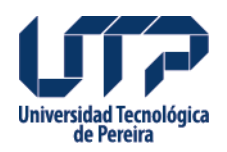

## **ACUERDO 31 SE HACE UNA ADICION PRESUPUESTAL**

Acreditar el Presupuesto de Gastos de Funcionamiento con recursos de la naciôn para la presente vigencia de la siguiente manera,

## **Fuente:**

[http://www2.utp.edu.co/secretaria/informacion-general/3280/acuerdo-31-se-hace-una-adicion](http://www2.utp.edu.co/secretaria/informacion-general/3280/acuerdo-31-se-hace-una-adicion-presupuestal) [-presupuestal](http://www2.utp.edu.co/secretaria/informacion-general/3280/acuerdo-31-se-hace-una-adicion-presupuestal)

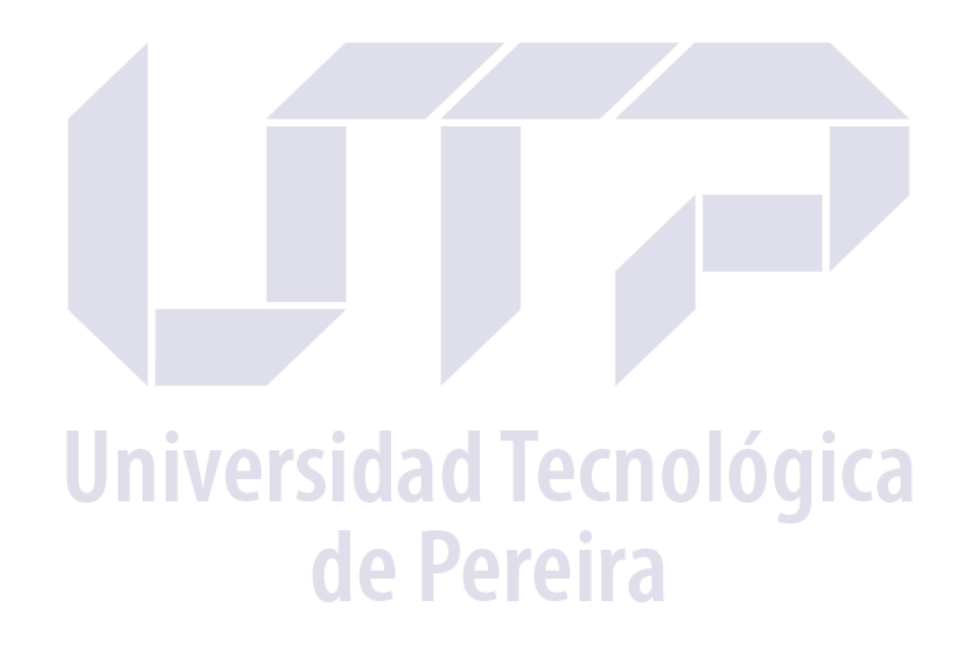